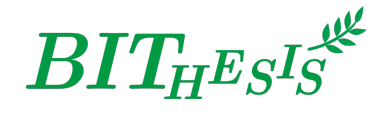

# **北京理工大学本科生 LATEX 学位论文及报告模板**

北京理工大学网络开拓者协会 webmaster@bitnp.net

二〇二二年五月九日 BIT<sub>H</sub>E<sub>S</sub>IS 版本 v2.0 BirthdayCake

此宏包旨在建立一个简单易用的北京理工大学学位论文模板,包括本科综合论文训练、硕士论文、 博士论文以及博士后出站报告。

#### **免责声明**

- 1. 本模板的发布遵守 LATEX Project Public License (1.3.c), 使用前请认真阅读协议内容。
- 2. 任何个人或组织以本模板为基础进行修改、扩展而生成的新的专用模板,请严格遵守 LATEX Project Public License 协议。由于违犯协议而引起的任何纠纷争端均与本模板作者无关。

#### **简介**

BITHESIS 北京理工大学学位论文及报告 LATEX 模板是北京理工大学本科生毕业设计开题报告、 总论文, 以及其他课程报告、实验报告等重要论文、报告的 LATEX 模板集合。如果你厌烦了 Word 格式的不人性化、参考文献的难以管理、公式输入的差劲体验……那么欢迎来尝试用专业的学术 稿件排版利器——LATEX,来排版你的论文。专业高端、学界认可、开源免费,LATEX 是你论文排 版的最佳搭档。

BITHESIS 北京理工大学学位论文及报告 LATEX 模板目前支持使用 XqLATEX 进行编译, 使用以 biber 为后端的 BibLaTeX 进行参考文献的生成,符合《信息与文献参考文献著录规则》(GB/T 7714—2015)的标准。目前主要设计完成了计算机学院本科生毕业论文开题报告、毕业设计毕业 论文与通用实验报告的 LATEX 模板。

日录 2 **目录**

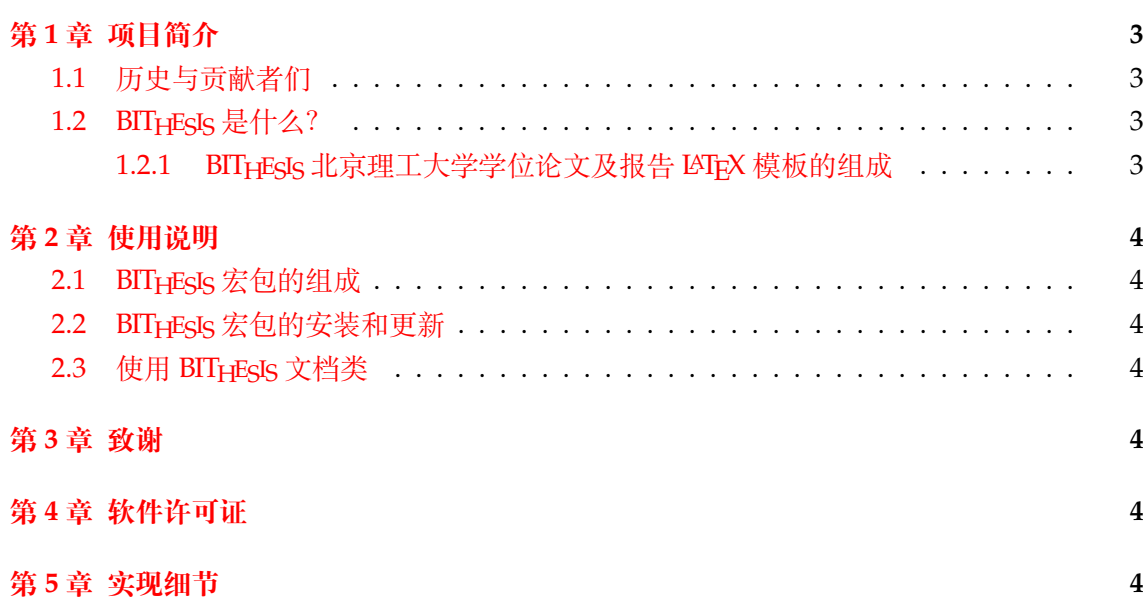

# **第 1 章 项目简介**

### <span id="page-2-0"></span>**1.1 历史与贡献者们**

- <span id="page-2-1"></span>● 2019 - 2020 年, BIT<sub>H</sub>EsIs 最早由 2016 级的武上博、王赞、唐誉铭、牟思睿和詹熠莎等人 维护。
	- **–** 在此期间,BITHESIS 从无到有诞生了,包括使用手册、在线文档和开箱即用的模板。
	- **–** 同时,2017 级的赵池等同学完成了一系列 BITHESIS 北京理工大学学位论文及报告 LATEX 模板的视频教程。
- 2020 2021 年,2017 级的冯开宇、杨思云、郝正亮和顾骁等人接管了维护开发工作。
	- **–** 在此期间,冯开宇将原来的.tex 文件制作成了宏包,并发布到 CTAN 上。
	- **–** 项目代码也随之被拆分成了 BITHESIS 宏集,BITHESIS 在线文档和 BITHESIS 模板。
- 2021 2022 年, 2021 级(硕士研究生)的冯开宇针对 2021、2022 毕业季收到的反馈对 该项目进行维护升级(前向兼容)。
	- **–** 在此期间,冯开宇合入了杨雅婷等人在 2017 年开发的研究生学位论文模板。
	- **–** 在项目架构上,BIThesis-scaffold 合入 BIThesis 以便于进一步维护。

## **1.2 BITHESIS 是什么?**

<span id="page-2-2"></span>BITHESIS 之名是英文单词 Beijing Institution of Technology(北京理工大学)的首字母缩 写"BIT"与"Thesis"结合而成。在纯文本环境下,该名字应写作"BIThesis"。

BITHESIS 北京理工大学学位论文及报告 LATEX 模板是由北京理工大学众多学子发起并维护 的开源项目。该项目旨在建立一套简单易用的北京理工大学 LATEX 学位论文模板, 包括本科综 合论文训练。

#### **1.2.1 BITHESIS 北京理工大学学位论文及报告 LATEX 模板的组成**

我们将 BITHESIS 北京理工大学学位论文及报告 LATEX 模板划分为了三个主要仓库:

<span id="page-2-3"></span>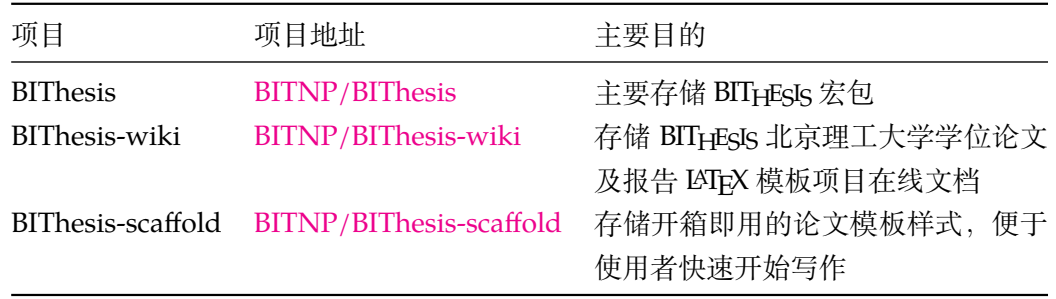

如果你仅想解决「[我如何使用](https://github.com/BITNP/BIThesis-scaffold) BIT<sub>H</sub>EsIs 北京理工大学学位论文及报告 L&TFX 模板来帮助我 完成实验论文?」这个问题,那么欢迎你访问我们的在线文档以获得更多信息。

#### **第 2 章 使用说明**

### <span id="page-3-0"></span>**2.1 BITHESIS 宏包的组成**

<span id="page-3-1"></span>为了适应用户的不同需求,并符合 CTeX 宏集的设计习惯, 我们将 BIT<sub>HESIS</sub> 宏集的主要功 能设计安排在两个中文文档类当中,具体的组成见 2-1。

表 2-1 测试

| 类别  | 文件         | 说明                                                                          |
|-----|------------|-----------------------------------------------------------------------------|
| 文档类 | bitart.cls | 对应 ctxart.cls,提供实验报告模板、开题报告模板。<br>bitbook.cls 对应 ctexbook.cls, 提供本科生毕业设计模板。 |
|     |            | bitgrad.cls 对应 ctexbook.cls, 提供研究生毕业设计模板。(全体硕士及 2020 级以前博士适用)               |

#### **2.2 BITHESIS 宏包的安装和更新**

最常见的 TEX 发行版 (TEX Live 和 MiKTEX) 已收录BITHESIS 宏集及其依赖的宏包和宏集。

<span id="page-3-2"></span>如果安装以上发行版的时间较早,可能你本地的环境中不存在 BIT<sub>H</sub>EsIs 宏集或者不是最 新版本的。那么你需要通过包管理器来安装/更新 BITHESIS 宏集:

tlmgr update --self --all

## **2.3 使用 BITHESIS 文档类**

<span id="page-3-3"></span>推荐使用 BIT<sub>H</sub>EsIs 模板来进行具体的项目编写。BIT<sub>H</sub>EsIs 模板提供了多种最常用的模板, 你可以在 主项目的 Releases中找到它们。

# **第 3 [章 致谢](https://github.com/BITNP/BIThesis)**

## <span id="page-3-4"></span>**第 4 章 软件许可证**

- 北京理工大学校徽校名图片的版权归北京理工大学所有。
- BIT<sub>H</sub>EsIs 北京理工大学学位论文及报告 LATEX 模板宏包以及相关文档类使用 LATEX Project Public License (1.3.c)授权。
- BIT<sub>H</sub>EsIs 北京理工大学学位论文及报告 LATEX 模板文档及其他附属文件通过 LATEX Project Public License (1.3.c)授权。

# **第 5 [章 实现细节](https://www.latex-project.org/lppl/lppl-1-3c.txt)**

<sup>1</sup> ⟨∗package⟩

```
\YOURMACRO Put explanation of \YOURMACRO's implementation here.
```

```
2 \newcommand{\YOURMACRO}{}
```

```
YOURENV Put explanation of YOURENV's implementation here.
          3 \newenvironment{YOURENV}{}{}
          4 ⟨/package⟩
          5 ⟨∗book⟩
          6
          7 % 目前只有本科的模板,但仍旧要为可能预留空间。
          8 \newif\if@bit@bachelor
          9 \newif\if@bit@docTranslation
          10 \newif\if@bit@master
          11 \newif\if@bit@docter
          12
          13 \RequirePackage{kvoptions}
          14
          15 \SetupKeyvalOptions{
          16 family=BIThesis,
          17 prefix=BIThesis@
          18 }
          19
          20 \DeclareStringOption[14pt]{footskip}
          21 \DeclareBoolOption{titleNumberHeiti}
          22 \ProcessKeyvalOptions*
          232425 \DeclareOption{bachelor}{\@bit@bachelortrue}
          26 \DeclareOption{translation}{\@bit@docTranslationtrue}
          27 \DeclareOption*{\PassOptionsToClass{\CurrentOption}{ctexbook}}
          28
          29 \ExecuteOptions{bachelor}
          30
         31 \ProcessOptions\relax
          32
          33 \PassOptionsToPackage{AutoFakeBold,AutoFakeSlant}{xeCJK}
          34 \LoadClass[UTF8,zihao=-4,oneside,openany]{ctexbook}
          35
          36 \RequirePackage[a4paper,left=3cm,right=2.6cm,top=3.5cm,bottom=2.9cm]{geometry}
          37 % 目前 29mm 最接近 Word 排版
          38 \RequirePackage{xeCJK}
          39 \RequirePackage{titletoc}
          40 % \RequirePackage{fontspec}
          41 \RequirePackage{setspace}
          42 \RequirePackage{graphicx}
          43 \RequirePackage{fancyhdr}
          44 \RequirePackage{pdfpages}
          45 \RequirePackage{setspace}
```

```
46 \RequirePackage{booktabs}
47 \RequirePackage{multirow}
48 \RequirePackage{tikz}
49 \RequirePackage{etoolbox}
50 \RequirePackage{hyperref}
51 \RequirePackage{xcolor}
52 \RequirePackage{caption}
53 \RequirePackage{array}
54 \RequirePackage{amsmath}
55 \RequirePackage{amssymb}
56 \RequirePackage{pdfpages}
57 \RequirePackage{listings}
58
59 %\PackageError{zzzz}{Main \BIThesis@footskip hellp}{test}
60
61 % 设置参考文献编译后端为 biber,引用格式为 GB/T7714-2015 格式
62 % 参考文献使用宏包见 https://github.com/hushidong/biblatex-gb7714-2015
63 \RequirePackage[
64 backend=biber,
65 style=gb7714-2015,
66 gbalign=gb7714-2015,
67 gbnamefmt=lowercase,
68 gbpub=false,
69 doi=false,
70 url=false,
71 eprint=false,
72 isbn=false,
73 ]{biblatex}
74
75 % 参考文献引用文件位于 misc/ref.bib
76 \addbibresource{./misc/ref.bib}
77
78 % 西文字体默认为 Times New Roman
79 \setromanfont{Times New Roman}
80 % 论文题目字体为华文细黑
81 \setCJKfamilyfont{xihei}[AutoFakeBold,AutoFakeSlant]{[STXIHEI.TTF]} % 若
 希望使用本机字体,也可以用 {STXihei} 来调用
82 \newcommand{\xihei}{\CJKfamily{xihei}}
83
84 \ifBIThesis@titleNumberHeiti
85 \newcommand{\arabicHeiti}[1]{\xeCJKsetup{CJKspace=true}\xeCJKDeclareCharClas
 > '9}{\heiti\raisebox{-0.1ex}{#1}}\normalspacedchars{0,1,2,3,4,5,6,7,8,9}\xeC
86 \else
87 \newcommand{\arabicHeiti}[1]{#1}
88 \setminus \overline{\text{fi}}89
90
91
92 % 主题页面格式:BIThesis
93 \fancypagestyle{BIThesis}{
```

```
94 % 页眉高度
95 \setlength{\headheight}{20pt}
96 % 页码高度(不完美,比规定稍微靠下 2mm)
97 \setlength{\footskip}{\BIThesis@footskip}
98
99 \fancyhf{}
100 % 定义页眉、页码
101 \fancyhead[C]{\zihao{4}\ziju{0.08}\songti{北京理工大学本科生毕业设计(论文)
 }}
102 \fancyfoot[C]{\songti\zihao{5} \thepage}
103 % 页眉分割线稍微粗一些
104 \renewcommand{\headrulewidth}{0.6pt}
105 }
106
107 \if@bit@docTranslation
108 % 主题页面格式:BIThesis
109 \fancypagestyle{BIThesis}{
110 % 页眉高度
111 \setlength{\headheight}{20pt}
112 % 页码高度(不完美,比规定稍微靠下 2mm)
113 \setlength{\footskip}{\BIThesis@footskip}
114
115 \fancyhf{}
116 % 定义页码
117 \fancyfoot[C]{\songti\zihao{5} \thepage}
118 % 页眉分割线稍微粗一些
119 \renewcommand{\headrulewidth}{0.6pt}
120
121 % 定义页眉
122 \fancyhead[C]{\zihao{4}\ziju{0.08}\songti{北京理工大学本科生毕业设计(论文)
 外文翻译}}
123 }
124 \overline{1}125 % 设置章节格式
126 % 一级标题: 黑体, 三号, 加粗; 间距: 段前 0.5 行, 段后 1 行;
127 \ctexset{chapter={
128 name = \{\hat{\#}, \hat{\#}\},129 number = {\arabicHeiti{ \arabic{chapter} } },
130 format = {\heiti \bfseries \centering \zihao{3}},
131 aftername = \hbox{bpc},
132 pagestyle = BIThesis,
133 beforeskip = 8bp,
134 afterskip = 32bp,
135 fixskip = true,
136 }
137 }
138
139% 二级标题: 黑体, 四号, 加粗; 间距: 段前 0.5 行, 段后 0 行;
140 \ctexset{section={
141 number = {\arabicHeiti{\thechapter.\hspace{1bp}\arabic{section}}},
```

```
142 format = {\heiti \raggedright \bfseries \zihao{4}},
143 aftername = \hbox{hspace}{8bp},
144 beforeskip = 20bp plus 1ex minus .2ex,
145 afterskip = 18bp plus .2ex,
146 fixskip = true,
147 }
148 }
149
150% 三级标题: 黑体、小四、加粗; 间距: 段前 0.5 行, 段后 0 行;
151 \ctexset{subsection={
152 number = {\arabicHeiti{\thechapter.\hspace{1bp}\arabic{section}.\hspace{1bp}
153 format = {\heiti \bfseries \raggedright \zihao{-4}},
154 aftername = \hspace{7bp},
155 beforeskip = 17bp plus 1ex minus .2ex,
156 afterskip = 14bp plus .2ex,
157 fixskip = true,
158 }
159 }
160
161 % 设置目录样式
162 % 添加 PDF 链接
163 \addtocontents{toc}{\protect\hypersetup{hidelinks}}
164
165 % 解决「目录」二字的格式问题
166 \renewcommand{\contentsname}{
167 \fontsize{16pt}{\baselineskip}
168 \normalfont\heiti{目 ~~~~ 录}
169 \text{ Vspace} \{-8pt\}170 }
171 % 定义目录样式
172 \titlecontents{chapter}[0pt]{\songti \zihao{-4}}
173 {\thecontentslabel\hspace{\ccwd}}{}
174 {\hspace{.5em}\titlerule*{.}\contentspage}
175 \titlecontents{section}[1\ccwd]{\songti \zihao{-4}}
176 {\thecontentslabel\hspace{\ccwd}}{}
177 {\hspace{.5em}\titlerule*{.}\contentspage}
178 \titlecontents{subsection}[2\ccwd]{\songti \zihao{-4}}
179 {\thecontentslabel\hspace {\ccwd}} {}
180 {\hspace{.5em}\titlerule*{.}\contentspage}
181
182 % 前置页面(原创性声明、中英文摘要、目录等)
183 \renewcommand{\frontmatter}{
184 \pagenumbering{Roman}
185 \pagestyle{BIThesis}
186 }
187
188 % 正文页面
189 \renewcommand{\mainmatter}{
190 \pagenumbering{arabic}
191 \pagestyle{BIThesis}
```

```
196 \setlength{\belowcaptionskip}{9pt}
197
198% 设置图片的 caption 格式
199 \renewcommand{\thefigure}{\thechapter-\arabic{figure}}
200 \captionsetup[figure]{font=small,labelsep=space}
201
202 % 设置 listings 源代码高亮的格式
203 \AtBeginDocument{
204 \renewcommand{\lstlistingname}{代码}
205 \renewcommand{\thelstlisting}{\arabic{chapter}-\arabic{lstlisting}}
206 }
207
208 \definecolor{codegreen}{rgb}{0,0.6,0}
209 \definecolor{codegray}{rgb}{0.5,0.5,0.5}
210 \definecolor{codepurple}{rgb}{0.58,0,0.82}
211 \definecolor{backcolour}{rgb}{0.95,0.95,0.92}
212 \lstdefinestyle{examplestyle}{
213 backgroundcolor=\color{backcolour},
214 commentstyle=\color{codegreen},
215 keywordstyle=\color{magenta},
216 numberstyle=\tiny\color{codegray},
217 stringstyle=\color{codepurple},
218 basicstyle=\ttfamily\footnotesize,
219 breakatwhitespace=false,
220 breaklines=true,
221 captionpos=b,
222 keepspaces=true,
223 numbers=left,
224 numbersep=5pt,
225 showspaces=false,
226 showstringspaces=false,
227 showtabs=false,
228 tabsize=2
229 }
230 \lstset{style=examplestyle}
231
232
233 % 设置表格的 caption 格式和 caption 与 table 之间的垂直距离
234 \renewcommand{\thetable}{\thechapter-\arabic{table}}
235 \captionsetup[table]{font=small,labelsep=space,skip=2pt}
236
237 % 调整底层 TeX 排版引擎参数以保证所有段落能够很好地以两端对齐的方式呈现
238 \tolerance=1
239 \emergencystretch=\maxdimen
240 \hyphenpenalty=10000
241 \hbadness=10000
```
 } 

194% 设置 caption 与 figure 之间的距离 \setlength{\abovecaptionskip}{11pt}

```
242
243 % 设置数学公式编号格式
244 \renewcommand{\theequation}{\arabic{chapter}-\arabic{equation}}
245
246 \newcommand{\unnumchapter}[1]{
247 \chapter*{\vskip 10bp\textmd{#1} \vskip -6bp}
248 \addcontentsline{toc}{chapter}{#1}
249 \stepcounter{chapter}
250 }
251
252
253
254 ⟨/book⟩
255 ⟨∗article⟩
256
257 \newif\if@bit@labreport
258 \newif\if@bit@proposalreport
259
260 \DeclareOption{lab-report}{\@bit@labreporttrue\@bit@proposalreportfalse}
261 \DeclareOption{proposal-report}{\@bit@labreportfalse\@bit@proposalreporttrue}
262 \DeclareOption*{\PassOptionsToClass{\CurrentOption}{ctexart}}
263 \ExecuteOptions{lab-report}
264 \ProcessOptions\relax
265
266 \PassOptionsToPackage{AutoFakeBold,AutoFakeSlant}{xeCJK}
267 \LoadClass[UTF8,zihao=-4]{ctexart}%
268
269 \if@bit@labreport
270 \RequirePackage[a4paper,left=3.18cm,right=3.18cm,top=2.54cm,bottom=2.54cm,in
271 \else
272 \RequirePackage[a4paper,left=3cm,right=2.4cm,top=2.6cm,bottom=2.38cm,include
273 \frac{1}{1}274
275 \RequirePackage{fontspec}%
276 \RequirePackage{setspace}%
277 \RequirePackage{graphicx}%
278 \RequirePackage{fancyhdr}%
279 \RequirePackage{pdfpages}%
280 \RequirePackage{setspace}%
281 \RequirePackage{booktabs}%
282 \RequirePackage{multirow}%
283 \RequirePackage{caption}%
284
285 \if@bit@labreport
286 \RequirePackage{titlesec}%
287 \RequirePackage{float}%
288 \RequirePackage{etoolbox}
289 \setminus f_i
```

```
290
291 % 设置参考文献编译后端为 biber,引用格式为 GB/T7714-2015 格式
292 % 参考文献使用宏包见 https://github.com/hushidong/biblatex-gb7714-2015
293 \usepackage[style=gb7714-2015,backend=biber]{biblatex}
294
295 \if@bit@labreport
296 % 将西文字体设置为 Times New Roman
297 \setromanfont{Times New Roman}%
298
299 % 设置文档标题深度
300 \setcounter{tocdepth}{3}%
301 \setcounter{secnumdepth}{3}%
302
303 %%
304 % 设置一级标题、二级标题格式
305 \ctexset{section={%
306 format={\raggedright \bfseries \songti \zihao{-3}},%
307 name = \{ , . \}, \frac{8}{3}308 number = \chinese{section}%
309 } \frac{8}{3}310 } \frac{6}{6}311 \ctexset{subsection={%
312 format = {\bfseries \songti \raggedright \zihao{-4}}, %313 } \frac{6}{6}314 } \frac{6}{6}315
316 % 页眉和页脚 (页码) 的格式设定
317 \fancyhf{}%
318 \fancyhead[L]{\fontsize{10.5pt}{10.5pt}\selectfont\kaishu{\reportName}}%
319 \fancyfoot[C]{\fontsize{9pt}{9pt}\selectfont\kaishu{\thepage}}%
320 \renewcommand{\headrulewidth}{0.5pt}%
321 \renewcommand{\footrulewidth}{0pt}%
322
323 \AtBeginDocument{
324 }
325 \setminus fi
326
327 \if@bit@proposalreport
328 % 定义 caption 字体为楷体
329 \DeclareCaptionFont{kaiticaption}{\kaishu \normalsize}
330
331 % 设置图片的 caption 格式
332 \renewcommand{\thefigure}{\thesection-\arabic{figure}}
333 \captionsetup[figure]{font=small,labelsep=space,skip=10bp,labelfont=bf,font=
334
335 % 设置表格的 caption 格式
336 \renewcommand{\thetable}{\thesection-\arabic{table}}
337 \captionsetup[table]{font=small,labelsep=space,skip=10bp,labelfont=bf,font=
338
339 % 输出大写数字日期
```

```
340 \CTEXoptions[today=big]
341
342 % 将西文字体设置为 Times New Roman
343 \setromanfont{Times New Roman}
344
345 %% 将中文楷体设置为 SIMKAI.TTF(如果需要)
346 % \setCJKfamilyfont{zhkai}{[SIMKAI.TTF]}
347 % \newcommand*{\kaiti}{\CJKfamily{zhkai}}
348
349 % 设置文档标题深度
350 \setcounter{tocdepth}{3}
351 \setcounter{secnumdepth}{3}
352
353 %%
354 % 设置一级标题、二级标题格式
355 % 一级标题: 小三, 宋体, 加粗, 段前段后各半行
356 \ctexset{section={
357 format={\raggedright \bfseries \songti \zihao{-3}},
358 beforeskip = 24bp plus 1ex minus .2ex,
359 afterskip = 24bp plus .2ex,
360 fixskip = true,
361 name = {, \quad}
362 }
363 }
364 % 二级标题: 小四, 宋体, 加粗, 段前段后各半行
365 \ctexset{subsection={
366 format = {\bfseries \songti \raggedright \zihao{4}},
367 beforeskip =24bp plus 1ex minus .2ex,
368 afterskip = 24bp plus .2ex,
369 fixskip = true,
370 }
371 }
372 % 页眉和页脚 (页码) 的格式设定
373 \{fancyhf\}374 \fancyhead[R]{\fontsize{10.5pt}{10.5pt}\selectfont{北京理工大学本科生毕
  业设计(论文)开题报告}}
375 \fancyfoot[R]{\fontsize{9pt}{9pt}\selectfont{\thepage}}
376 \renewcommand{\headrulewidth}{1pt}
377 \renewcommand{\footrulewidth}{0pt}
378 \fi
379
380
381 \AtBeginDocument{
382 \if@bit@labreport
383 \input{misc/cover_v1.tex}
384 % 正文开始
385 \pagestyle{fancy}
386 \setcounter{page}{1}%
387 \quad \text{if}388 \if@bit@proposalreport
```

```
389 % 报告封面
390 \input{misc/cover.tex}
391 \fi
392
393 }
394
395 ⟨/article⟩
396 ⟨∗graduate⟩
397
398 %% ==================================================
399 %% BIT-thesis-grd.cls for BIT Thesis
400 %% modified by yang yating
401 %% version: 1.4
402 %% last update: Mar 25th, 2018
403 %% ==================================================
404
405 %% math packages -- conflict with xunicode
406 \RequirePackage{amsmath,amsthm,amsfonts,amssymb,bm,mathrsfs}
407 % 直立希腊字母字体
408 \RequirePackage{upgreek}
409
410 \DeclareOption*{\PassOptionsToClass{\CurrentOption}{ctexbook}}
411 \newif\ifBIT@master\BIT@masterfalse
412 \newif\ifBIT@doctor\BIT@doctorfalse
413 \newif\ifBIT@istwoside\BIT@istwosidefalse
414 \DeclareOption{twoside}{\BIT@istwosidetrue}
415 \DeclareOption{master}{\BIT@mastertrue}
416 \DeclareOption{doctor}{\BIT@doctortrue}
417
418 \ProcessOptions\relax
419 \ifBIT@istwoside
420 \LoadClass[zihao=-4,a4paper,UTF8,space=auto]{ctexbook}
421 \else
422 \LoadClass[zihao=-4,a4paper,oneside,openany,UTF8,space=auto]{ctexbook}
423 \fi
424
425 % %
426 %% the setup of ctex package
427 88428 \def\contentsname{ h \ BITspace 录}
429 \def\listfigurename{插\BITspace 图}
430 \def\listtablename{表\BITspace 格}
431
43288433 %% 封面标题
434%435 \def\BIT@label@major{学 ~~~~ 科 ~~~~ 专 ~~~~ 业}
436 \def\BIT@label@title{论文题目}
```

```
437\def\BIT@label@author{作 ~~~~ 者 ~~~~ 姓 ~~~~ 名}
438 \def\BIT@label@classification{中图分类号:}
439 \def\BIT@label@confidential{密级}
440 \def\BIT@label@UDC{UDC\! 分类号:}
441 \def\BIT@label@serialnumber{编号}
442 \def\BIT@label@thesis{学位论文}
443\def\BIT@label@advisor{指 ~~~~ 导 ~~~~ 教 ~~~~ 师}
444 \def\BIT@label@degree{申 ~~~~ 请 ~~~~ 学 ~~~~ 位}
445 \def\BIT@label@submitdate{论文提交日期}
446 \def\BIT@label@defenddate{论 ~ 文 ~ 答 ~ 辩 ~ 日 ~ 期}
447\def\BIT@label@institute{学 ~~~~ 院 ~~~~ 名 ~~~~ 称}
448 \def\BIT@label@school{学 ~ 位 ~ 授 ~ 予 ~ 单 ~ 位}
449 \def\BIT@label@chairman{答辩委员会主席}
450
451 % %
452 %% 封面内容
453888454
455 \def\BIT@value@classification{}
456 \def\BIT@value@confidential{}
457 \def\BIT@value@UDC{}
458 \def\BIT@value@serialnumber{}
459 \def\BIT@value@school{}
460 \def\BIT@value@degree{}
461\def\BIT@value@title{~~~~~(论 ~ 文 ~ 题 ~ 目) ~~~~~}
462 \def\BIT@value@vtitle{竖排论文题目}
463 \def\BIT@value@titlemark{\BIT@value@title}
464 \def\BIT@value@author{(作 ~ 者 ~ 姓 ~ 名)}
465 \def\BIT@value@advisor{(姓名、专业技术职务、学位)}
466 \def\BIT@value@advisorinstitute{(单位)}
467 \def\BIT@value@major{}
468 \def\BIT@value@studentnumber{} % _ added by wei.jianwen@gmail.com
469 \def\BIT@value@submitdate{}
470 \def\BIT@value@defenddate{}
471 \def\BIT@value@institute{}
472 \def\BIT@value@chairman{}
473 \def\BIT@label@statement{}
474
475 %% 设置圆圈的格式 或使用\textcircled
476 \usepackage{tikz}
477 \usepackage{etoolbox}
478 \newcommand{\circled}[2][]{\tikz[baseline=(char.base)]
479 {\node[shape = circle, draw, inner sep = 1pt]
480 (char) {\phantom{\ifblank{#1}{#2}{#1}}};
481 \node at (char.center) {\mathbb S}([0pt][c]{#2}};)482 \robustify{\circled}
483
484 %% 论文原创性声明
485 \def\BIT@label@original{研究成果声明}
486 \def\BIT@label@authorization{关于学位论文使用权的说明}
```
\def\BIT@label@authorsign{作者签名:}

\def\BIT@label@Supervisorsign{导师签名:}

\def\BIT@label@originalDate{签字日期:}

- \def\BIT@label@originalcontent{\BITspace\BITspace 本人郑重声明:所提交的学 位论文是我本人在指导教师的指导下进行的研究工作获得的研究成果。尽我所知,文中除特别标注和致谢 的地方外,学位论文中不包含其他人已经发表或撰写过的研究成果,也不包含为获得北京理工大学或其它 教育机构的学位或证书所使用过的材料。与我一同工作的合作者对此研究工作所做的任何贡献均已在学 位论文中作了明确的说明并表示了谢意。\par 特此申明。}
- \def\BIT@label@authorizationcontent{\BITspace\BITspace 本人完全了解北京 理工大学有关保管、使用学位论文的规定,其中包括:\circled{1} 学校有权保管、并向有关部门送 交学位论文的原件与复印件;\circled{2} 学校可以采用影印、缩印或其它复制手段复制并保存学位 论文;\circled{3} 学校可允许学位论文被查阅或借阅;\circled{4} 学校可以学术交流为目 的, 复制赠送和交换学位论文;\circled{5} 学校可以公布学位论文的全部或部分内容(保密学位 论文在解密后遵守此规定)。}

```
493 88
```

```
494 %% 英语封面标题
495%496 \def\BIT@label@englishadvisor{Supervisor:}
497 \def\BIT@label@englishstatement{Submitted in total fulfilment
498 of the requirements for the degree of \BIT@value@englishdegree \\
499 in \BIT@value@englishmajor}
500 \def\BIT@label@englishauthor{Candidate Name:}
501 \def\BIT@label@englishadvisor{Faculty Mentor:}
502 \def\BIT@label@englishchairman{Chair, Thesis Committee:}
503 \def\BIT@label@englishinstitute{School or Department:}
504 \def\BIT@label@englishdegree{Degree Applied:}
505 \def\BIT@label@englishmajor{Major:}
506 \def\BIT@label@englishschool{Degree by:}
507 \def\BIT@label@englishdate{The Date of Defence:}
508
509
510<sup>8</sup> %
511 %% 英语封面内容
512.88513 \def\BIT@value@englishtitle{(English Title of Thesis)}
514 \def\BIT@value@englishauthor{(Author Name)}
515 \def\BIT@value@englishadvisor{(Supervisor Name)}
516 \def\BIT@value@englishinstitute{(Institute Name)}
517 \def\BIT@value@englishscholl{(BIT)}
518 \def\BIT@value@englishchair{(someone)}
519 \def\BIT@value@englishdate{}
520 \def\BIT@value@englishdegree{}
521 \def\BIT@value@englishmajor{}
522
523
524
525 \def\BIT@label@abstract{摘要}
526 \def\BIT@label@englishabstract{Abstract}
527 \def\BIT@label@keywords{关键词:}
```

```
528 \def\BIT@label@englishkeywords{Key Words:~}
529 \def\BIT@label@conclusion{结论}
530 \def\BIT@label@appendix{附录}
531 \def\BIT@label@publications{攻读学位期间发表论文与研究成果清单}
532 \def\BIT@label@projects{攻读学位期间参与的项目}
533 \def\BIT@label@resume{作者简介}
534 \def\BIT@label@reference{参考文献!!!!}
535 \def\BIT@label@thanks{致谢}
536 \def\BIT@value@templateversion{v1.2}
537 % %
538 %% label in the head 页眉页脚
539.88540 \def\BIT@label@headschoolname{北京理工大学硕士学位论文}
541
542 %% 当前模板的版本
543 \newcommand{\version}{\BIT@value@templateversion}
544
545%% ================= 引用 geometry 宏包设置纸张和页面 ============
546 % 设置版面: 上 3.5cm,下 2.5cm,左 2.7cm,右 2.7cm,页眉 2.5cm,页脚 1.8cm,装
  订线 0cm
547 \usepackage[%
548 paper=a4paper,%
549 top=3.5cm,% 上 3.5cm %
550 bottom=2.5cm,% 下 2.5cm %
551 left=2.7cm,% 左 2.7cm %
552 right=2.7cm,% 右 2.7cm %
553 headheight=1.0cm,% 页眉 2.5cm %
554 footskip=0.7cm% 页脚 1.8cm %
555 ]{geometry} % 页面设置 %
556
557 \parskip 0.5ex plus 0.25ex minus 0.25ex
558 %% Command -- Clear Double Page
559 \def\cleardoublepage{\clearpage\if@twoside \ifodd\c@page\else
560 \thispagestyle{empty}%
561 \hbox{}\newpage\if@twocolumn\hbox{}\newpage\fi\fi\fi}
562 % 设置行距,大概为 22 榜
563 \RequirePackage{setspace}
564 \setstretch{1.523}
565
566 %% 设置章节格式, 黑体三号加粗居中, 行距 22 磅, 与正文或节标题的间距设定为段后间距 1 行。
  章序号与章名间空一格。
567 \ctexset{chapter={
568 name = \{\hat{\mathfrak{F}}, \hat{\Xi}\},\569 number = {\frac{\chapter}{},570 format = {\bfseries \sffamily \centering \zihao{3}},
571 pagestyle = {BIT@headings},
572 beforeskip = 16 bp,
573 afterskip = 32 bp,
574 fixskip = true,
575 }
```

```
576 }
577 %% 设置一级章节格式
578 % 黑体四号加粗顶左, 行距 22 磅, 与上一节的间距为 1 行, 与下面正文或节标题的段间间距为 0.5
  行。序号与题目间空一格。
579
580 \ctexset{section={
581 format={\raggedright \bfseries \sffamily \zihao{4}},
582 beforeskip = 28bp plus 1ex minus .2ex,
583 afterskip = 24bp plus .2ex,
584 fixskip = true,
585 }
586 }
587
588 % 设置二级标题格式
589
590 % 黑体小四加粗顶左, 行距 22 磅, 与上一节的间距为 1 行, 与下面正文或节标题的段间间距为 0.5
 行。序号与题目间空一格。
591
592 \ctexset{subsection={
593 format = {\bfseries \sffamily \raggedright \zihao{-4}},
594 beforeskip =28bp plus 1ex minus .2ex,
595 afterskip = 24bp plus .2ex,
596 fixskip = true,
597 }
598 }
599
600 % 设置三节标题格式
601
602 \ctexset{subsubsection={
603 format={\heiti \raggedright \zihao{-4}},
604 beforeskip=28bp plus 1ex minus .2ex,
605 afterskip=24bp plus .2ex,
606 fixskip=true,
607 }
608 }
609
610 %% 设定目录格式。目录颜色更改黑色
611 \addtocontents{toc}{\protect\hypersetup{hidelinks}}
612 \addtocontents{lot}{\protect\hypersetup{hidelinks}}
613 \addtocontents{lof}{\protect\hypersetup{hidelinks}}
614
615 \RequirePackage{titletoc}
616 \titlecontents{chapter}[0pt]{\songti \zihao{4}}
617 {\bf\thecontentslabel\hspace{\ccwd}}{\bf}
618 {\hspace{.5em}\titlerule*{.}\contentspage}
619 \titlecontents{section}[2\ccwd]{\songti \zihao{-4}}
620 {\thecontentslabel\hspace{\ccwd}}{}
621 {\hspace{.5em}\titlerule*{.}\contentspage}
622 \titlecontents{subsection}[4\ccwd]{\songti \zihao{-4}}
623 {\thecontentslabel\hspace{\ccwd}}{}
```

```
624 {\hspace{.5em}\titlerule*{.}\contentspage}
625
626 \titlecontents{figure}{0pt}{\sonqti\zihao{-4}}627 {\figurename~\thecontentslabel\quad}{\hspace*{-1.5cm}}
628 {\hspace{.5em}\titlerule*{.}\contentspage}
629
630 \titlecontents{table}[0pt]{\songti\zihao{-4}}
631 {\tablename~\thecontentslabel\quad}{\hspace*{-1.5cm}}
632 {\hspace{.5em}\titlerule*{.}\contentspage}
633
634 %% 选择编译
635 \RequirePackage{ifthen}
636
637 %% check pdfTeX mode
638 \RequirePackage{ifpdf}
639
640 %% fancyhdr 页眉页脚控制
641 \RequirePackage{fancyhdr}
642
643 % 空 页眉页脚
644 \fancypagestyle{BIT@empty}{%
645 \fancyhf{}}
646
647 % ======= 正文页眉页脚 ==================
648 \fancypagestyle{BIT@headings}{%
649 \{fancyhf\}650 \fancyfoot[C]{\songti\zihao{5} \thepage}
651 \fancyhead[C]{\ifBIT@master\zihao{5}{\songti 北京理工大学硕士学位论文}
652 \else\zihao{5}{\songti 北京理工大学博士学位论文}\fi}
653 }
654
655 % ================================== 对于 openright 选项,必须保证章页右开,
  且如果前章末页内容须清空其页眉页脚。===================
656 \let\BIT@cleardoublepage\cleardoublepage
657 \newcommand{\BIT@clearemptydoublepage}{%
658 \clearpage{\pagestyle{BIT@empty}\BIT@cleardoublepage}}
659 \let\cleardoublepage\BIT@clearemptydoublepage
660
661 % ================ 修该 frontmatter 的页码为大写罗马格式,并调整页面风格
  ===============
662 \renewcommand{\frontmatter}{
663 \if@openright\cleardoublepage\else\clearpage\fi
664 \@mainmatterfalse
665 \pagenumbering{Roman}
666 \pagestyle{BIT@headings}
667 }
668 % ======================= 修改 mainmatter 的页码为阿拉伯格式,并调整页面风格
  ========================
669 \renewcommand{\mainmatter}{
670 \if@openright\cleardoublepage\else\clearpage\fi
```

```
671 \@mainmattertrue
672 \pagenumbering{arabic}
673 \pagestyle{BIT@headings}
674 }
675
676
677 %% 复杂表格
678 \RequirePackage{threeparttable}
679 \RequirePackage{dcolumn}
680 \RequirePackage{multirow}
681 \RequirePackage{booktabs}
682 \newcolumntype{d}[1]{D{.}{.}{#1}}% or D{.}{,}{#1} or D{.}{\cdot}{#1}
683
684
685 %% 定义几个常用的数学常量符号
686 \newcommand{\me}{\mathrm{e}} % 定义 对数常数 e,虚数符号 i,j 以及微分算子 d 为
  直立体。
687 \newcommand{\mi}{\mathrm{i}}
688 \newcommand{\mbox{\w0.1}{mj}}{\mathbb{1}}689 \newcommand{\dif}{\, \mathrm{d}}
690
691 \theoremstyle{plain}
692 \newtheorem{algo}{算法 ~}[chapter]
693 \newtheorem{thm}{定理 ~}[chapter]
694 \newtheorem{lem}[thm]{引理 ~}
695 \newtheorem{prop}[thm]{命题 ~}
696 \newtheorem{cor}[thm]{推论 ~}
697 \theoremstyle{definition}
698 \newtheorem{defn}{定义 ~}[chapter]
699 \newtheorem{conj}{猜想 ~}[chapter]
700 \newtheorem{exmp}{例 ~}[chapter]
701 \newtheorem{rem}{注 ~}
702 \newtheorem{case}{情形 ~}
703 \renewcommand{\proofname}{\bf 证明}
704
705 %% 英文字体使用 Times New Roman
706 \RequirePackage{xltxtra} % \XeTeX Logo
707 \setmainfont{Times New Roman}
708 \setsansfont{Arial}
709 \setmonofont{Courier New}
710
711
712 %% graphics packages
713 \RequirePackage{graphicx}
714 %% 并列子图
715 \RequirePackage{subfigure}
716
717 \RequirePackage{wrapfig}
718 %% =========================== 设置图表标题选项 ==========================
719 \RequirePackage{amsmath}
```

```
720 \RequirePackage{caption}
721 \DeclareCaptionLabelSeparator{zhspace}{\hspace{1\ccwd}}
722 \DeclareCaptionFont{fontsize}{\zihao{5}}
723 \captionsetup{
724 font = {fontsize},
725 labelsep = zhspace,
726 }
727 \captionsetup[table]{
728 position = top,
729 aboveskip = 6bp,
730 belowskip = 6bp,
731 }
732 \numberwithin{table}{chapter}
733 \captionsetup[figure]{
734 position = bottom,
735 aboveskip = 6bp,
736 belowskip = 6bp,
737 }
738
739 %% 如果插入的图片没有指定扩展名, 那么依次搜索下面的扩展名所对应的文件
740 \DeclareGraphicsExtensions{.pdf,.eps,.png,.jpg,.jpeg}
741 % ccaption -- bicaption
742 % \RequirePackage{ccaption}
743 \text{ %} \cap \text{Caption} \744 % \captionnamefont{\songti\zihao{5}}
745 % \captiontitlefont{\songti\zihao{5}}
746
747 \RequirePackage[
748 backend=biber,
749 style=gb7714-2015,
750 gbalign=gb7714-2015,
751 gbnamefmt=lowercase,
752 gbpub=false,
753 doi=false,
754 url=false,
755 eprint=false,
756 isbn=false,
757 ]{biblatex}
758
759 % 将浮动参数设为较宽松的值
760 \renewcommand{\textfraction}{0.15}
761 \renewcommand{\topfraction}{0.85}
762 \renewcommand{\bottomfraction}{0.65}
763 \renewcommand{\floatpagefraction}{0.60}
764
765
766 % 定公式、图、表编号为"3-1" 的形式,即分隔符由. 变为短杠
767 \renewcommand\theequation{\arabic{chapter}.\arabic{equation}}
768 \renewcommand\thefigure{\arabic{chapter}.\arabic{figure}}
769 \renewcommand\thetable{\arabic{chapter}.\arabic{table}}
```

```
770
771 % 颜色宏包
772 \RequirePackage{xcolor}
773
774
775 % 中文破折号
776 \newcommand{\cndash}{\rule{0.0em}{0pt}\rule[0.35em]{1.4em}{0.05em}\rule{0.2em}{0pt}}
777
778 % listings 源代码显示宏包
779 \RequirePackage{listings}
780 \lstset{tabsize=4, %
781 frame=shadowbox, % 把代码用带有阴影的框圈起来
782 commentstyle=\color{red!50!green!50!blue!50},% 浅灰色的注释
783 rulesepcolor=\color{red!20!green!20!blue!20},% 代码块边框为淡青色
784 keywordstyle=\color{blue!90}\bfseries, % 代码关键字的颜色为蓝色,粗体
785 showstringspaces=false,% 不显示代码字符串中间的空格标记
786 stringstyle=\ttfamily, % 代码字符串的特殊格式
787 keepspaces=true, %
788 breakindent=22pt, %
789 numbers=left,% 左侧显示行号
790 stepnumber=1,%
791 numberstyle=\tiny, % 行号字体用小号
792 basicstyle=\footnotesize, %
793 showspaces=false, %
794 flexiblecolumns=true, %
795 breaklines=true, % 对过长的代码自动换行
796 breakautoindent=true,%
797 breakindent=4em, %
798 aboveskip=1em, % 代码块边框
799 %% added by http://bbs.ctex.org/viewthread.php?tid=53451
800 fontadjust,
801 captionpos=t,
802 framextopmargin=2pt,framexbottommargin=2pt,abovecaptionskip=-3pt,belowcaptions
803 xleftmargin=4em,xrightmargin=4em, % 设定 listing 左右的空白
804 texcl=true,
805 % 设定中文冲突,断行,列模式,数学环境输入,listing 数字的样式
806 extendedchars=false,columns=flexible,mathescape=true
807 numbersep=-1em
808 }
809 \renewcommand{\lstlistingname}{代码} %% 重命名 Listings 标题头
810
811 %% hyperref package
812 \definecolor{navyblue}{RGB}{0,0,128}
813 \RequirePackage{hyperref}
814 \hypersetup{
815 bookmarksnumbered,%
816 linktoc=all,
817 colorlinks=true,
```

```
818 citecolor=navyblue,
```

```
819 filecolor=cyan,
```

```
820 linkcolor=navyblue,
821 linkbordercolor=navyblue,
822 urlcolor=navyblue,
823 plainpages=false,%
824 pdfstartview=FitH
825 }
826
827 %% enumerate 列表环境间距调节
828 \usepackage{enumitem}
829% \setenumerate[1]{itemsep=0pt,partopsep=0pt,parsep=\parskip,topsep=5pt}
830 % \setitemize[1]{itemsep=0pt,partopsep=0pt,parsep=\parskip,topsep=0pt}
831% \setdescription{itemsep=0pt,partopsep=0pt,parsep=\parskip,topsep=5pt}
832
833 % _ BITspace
834 % \newcommand\BITspace{\protect\CTEX@spaceChar\protect\CTEX@spaceChar}
835 \newcommand{\BITspace}[1][1]{\hspace{#1\ccwd}}
836
837 \def\BIT@getfileinfo#1 #2 #3\relax#4\relax{%
838 \def\BITfiledate{#1}%
839 \def\BITfileversion{#2}%
840 \def\BITfileinfo{#3}}%
841 \expandafter\ifx\csname ver@bitmaster-xetex.cls\endcsname\relax
842 \edef\reserved@a{\csname ver@ctextemp_bitmaster-xetex.cls\endcsname}
843 \else
844 \edef\reserved@a{\csname ver@bitmaster-xetex.cls\endcsname}
845 \fi
846 \expandafter\BIT@getfileinfo\reserved@a\relax? ? \relax\relax
847 \def\BIT@underline[#1]#2{%
848 \underline{\hbox to \{ \hbar(11\#2\hfi\} \}849 \def\BITunderline{\@ifnextchar[\BIT@underline\underline}
850
851 % 中文标题页的可用命令
852 \newcommand\classification[1]{\def\BIT@value@classification{#1}}
853 \newcommand\studentnumber[1]{\def\BIT@value@studentnumber{#1}}
854 \newcommand\confidential[1]{\def\BIT@value@confidential{#1}}
855 \newcommand\UDC[1]{\def\BIT@value@UDC{#1}}
856 \newcommand\serialnumber[1]{\def\BIT@value@serialnumber{#1}}
857 \newcommand\school[1]{\def\BIT@value@school{#1}}
858 \newcommand\degree[1]{\def\BIT@value@degree{#1}}
859 \renewcommand\title[2][\BIT@value@title]{%
860 \def\BIT@value@title{#2}
861 \def\BIT@value@titlemark{\MakeUppercase{#1}}}
862
863 \newcommand\vtitle[1]{\def\BIT@value@vtitle{#1}}
864 \renewcommand\author[1]{\def\BIT@value@author{#1}}
865 \newcommand\advisor[1]{\def\BIT@value@advisor{#1}}
866 \newcommand\advisorinstitute[1]{\def\BIT@value@advisorinstitute{#1}}
867 \newcommand\major[1]{\def\BIT@value@major{#1}}
868 \newcommand\submitdate[1]{\def\BIT@value@submitdate{#1}}
869 \newcommand\defenddate[1]{\def\BIT@value@defenddate{#1}}
```

```
870 \newcommand\institute[1]{\def\BIT@value@institute{#1}}
871 \newcommand\chairman[1]{\def\BIT@value@chairman{#1}}
872
873 %% 第一页和第二页
874 % "绘制"BIT 中文标题页
875 \renewcommand\maketitle[1]{%
876 \cleardoublepage
877 \thispagestyle{empty}
878 \begin{center}
879 \vspace*{60mm}
880 {\heiti\zihao{-2} \BIT@value@title}
881 \vskip 40mm
882 {\heiti \zihao{-3} \BIT@value@author} % 黑体 小三
883 \vskip 4mm
884 {\heiti \zihao{-3} \BIT@value@defenddate} % 黑体 小三
885 \end{center}
886 \clearpage
887 \if@twoside
888 \thispagestyle{empty}
889 \cleardoublepage
890 \setminusfi
891 }
892
893 \newcommand\makeInfo[1]%
894 {
895 \newpage
896 \cleardoublepage
897 \thispagestyle{empty}
898
899 % udc ltz
900 { %
901 {\heiti \zihao{5} \noindent \BIT@label@classification} \BIT@value@classification \\
902 {\heiti \zihao{5} \BIT@label@UDC} \BIT@value@UDC
903 }
904
905 \begin{center}
906
907 \vskip \stretch{1}
908 {\heiti\zihao{-2} \BIT@value@title}
909 \vskip \stretch{1}
910
911 {\fangsong\zihao{4}}
912 \def\tabcolsep{1pt}
913 \def\arraystretch{1.5}
914
915 % 黑体 小三
916 {\heiti\zihao{-3}
917 \begin{tabular} {1 p{3mm} c}
918 \BIT@label@author & &\BITunderline[180pt]{\BIT@value@author}
919 \setminus
```

```
920 \BIT@label@institute & & \BITunderline[180pt]{\BIT@value@institute}
921 \setminus922 \BIT@label@advisor & & \BITunderline[180pt]{\BIT@value@advisor}
923 \setminus924 \BIT@label@chairman & & \BITunderline[180pt]{\BIT@value@chairman}
925 \setminus926 \BIT@label@degree & & \BITunderline[180pt]{\BIT@value@degree}
927 \setminus928 \BIT@label@major & & \BITunderline[180pt]{\BIT@value@major}
929 \quad \sqrt{1}930 \BIT@label@school & & \BITunderline[180pt]{\BIT@value@school}
931 \setminus932 \BIT@label@defenddate & & \BITunderline[180pt]{\BIT@value@defenddate}
933 \end{tabular}}
934
935 \end{center}
936
937 \vskip \stretch{0.5}
938 \clearpage
939 \if@twoside
940 \thispagestyle{empty}
941 \cleardoublepage
942 \setminusfi
943 }
944
945 % English Title Page
946 % 英文标题页可用命令
947 \newcommand\englishtitle[1]{\def\BIT@value@englishtitle{#1}}
948 \newcommand\englishauthor[1]{\def\BIT@value@englishauthor{#1}}
949 \newcommand\englishadvisor[1]{\def\BIT@value@englishadvisor{#1}}
950 \newcommand\englishschool[1]{\def\BIT@value@englishschool{#1}}
951 \newcommand\englishinstitute[1]{\def\BIT@value@englishinstitute{#1}}
952 \newcommand\englishdate[1]{\def\BIT@value@englishdate{#1}}
953 \newcommand\englishdegree[1]{\def\BIT@value@englishdegree{#1}}
954 \newcommand\englishmajor[1]{\def\BIT@value@englishmajor{#1}}
955 \newcommand\englishchairman[1]{\def\BIT@value@englishchairman{#1}}
956
957 % " 绘制" 英文标题页
958 \newcommand\makeEnglishInfo[1]{%
959 \cleardoublepage
960 \thispagestyle{empty}
961
962 \begin{center}
963
964
965 \vspace*{10em}
966% 论文题目 Times New Roman 小二 加粗
967 {\zihao{-2}\textbf{\BIT@value@englishtitle}}
968 % \bfseries
969 \vskip \stretch{1}
```

```
970
971 % Times New Roman 小三
972 \qquad {\sum ihao{-3}}973 \begin{tabular}{ll}
974 \BIT@label@englishauthor & \BITunderline[200pt]{\BIT@value@englishauthor}
975 \setminus976 \BIT@label@englishinstitute & \BITunderline[200pt]{\BIT@value@englishinstitute}
977 \setminus978 \BIT@label@englishadvisor & \BITunderline[200pt]{\BIT@value@englishadvisor}
979 \setminus980 \BIT@label@englishchairman & \BITunderline[200pt]{\BIT@value@englishchai
981 \setminus982 \BIT@label@englishdegree & \BITunderline[200pt]{\BIT@value@englishdegree}
983 \setminus984 \BIT@label@englishmajor & \BITunderline[200pt]{\BIT@value@englishmajor}
985 \setminus986 \BIT@label@englishschool & \BITunderline[200pt]{\BIT@value@englishschool}
987 \setminus988 \BIT@label@englishdate & \BITunderline[200pt]{\BIT@value@englishdate}
989 \end{tabular}}
990
991 \end{center}
992
993 \vskip \stretch{0.5}
994 \clearpage
995 \if@twoside
996 \thispagestyle{empty}
997 \cleardoublepage
998 \fi
999 }
1000
1001 % 绘制树立排放的论文题目和学校名称
1002
1003 \newcommand\makeVerticalTitle{
1004 \cleardoublepage
1005 \thispagestyle{empty}
1006 \vskip 5cm
1007 \begin{center}
1008 \setstretch{1.1}
1009 \begin{minipage}{2em}
1010 \begin{center}
1011 {\heiti\zihao{3}\BIT@value@vtitle}
1012 \vskip 2em
1013 {\heiti\zihao{3}\BIT@value@school}
1014 \end{center}
1015 \end{minipage}
1016 \end{center}
1017 \clearpage
1018 \if@twoside
1019 \thispagestyle{empty}
```

```
1020 \cleardoublepage
1021 \qquad \qquad fi
1022 }
1023
1024 % 原创性声明
1025 \newcommand\makeDeclareOriginal{%
1026 \cleardoublepage
1027 \pdfbookmark[0]{声明}{statement}
1028 \thispagestyle{empty}
1029 \begin{center}
1030 {\bf\zihao{3} \BIT@label@original}
1031 \end{center}
1032 \vskip 10pt
1033 {\zihao{4}\BIT@label@originalcontent}
1034 \vskip 10pt
1035 \hspace{8em}{\zihao{4}\BIT@label@authorsign} \BITunderline[6em]{} \hspace{2e
1036
1037 \vskip 30mm
1038
1039 \begin{center}
1040 {\bf\zihao{3} \BIT@label@authorization}
1041 \end{center}
1042 \vskip 10pt
1043 {\zihao{4} \BIT@label@authorizationcontent}
1044 \vskip 40pt
1045
1046 \hspace{8em}{\zihao{4}\BIT@label@authorsign} \BITunderline[6em]{} \hspace{2e
1047 \vskip 15pt
1048 \hspace{8em}{\zihao{4}\BIT@label@originalDate} \BITunderline[6em]{} \hspace{
1049 \clearpage
1050 \if@twoside
1051 \thispagestyle{empty}
1052 \cleardoublepage
1053 \fi
1054
1055 }
1056
1057
1058 % 页眉页脚
1059 \pagestyle{fancy}
1060 \setminus \text{fancyhf} { }
1061 \fancyhead[C]{\songti \zihao{5} \BIT@label@headschoolname} % 奇数页左
  页眉
1062 \fancyfoot[C]{\songti \zihao{5} {\thepage}} % 页脚
1063
1064
1065 \fancypagestyle{plain}{% 设置开章页页眉页脚风格 (只有页码作为页脚)
1066 \fancyhf{}%
1067 \fancyfoot[C]{\songti \zihao{5} \BIT@label@headschoolname}
1068 \fancyfoot[C]{\songti \zihao{5} ~---~{\thepage}~---~} % 首页页脚格式
```

```
1069 }
1070
1071
1072 % 中文摘要
1073 \newenvironment{abstract}
1074 {
1075 \cleardoublepage
1076 \chapter{\BIT@label@abstract}
1077 \; \; }
1078 {}
1079 % 下一页从偶数页开始
1080 \newcommand\beginatevenpage{
1081 \clearpage
1082 \if@twoside
1083 \thispagestyle{empty}
1084 \cleardoublepage
1085 \fi
1086 }
1087 % 中文关键词
1088 \newcommand\keywords[1]{%
1089 \vspace{2ex}\noindent{\bf \BIT@label@keywords} #1}
1090
1091 % 英文摘要
1092 \newenvironment{englishabstract}
1093 {
1094 \clearpage
1095 \chapter{\BIT@label@englishabstract}
1096 }
1097 {}
1098
1099 % 英文摘要
1100 \newcommand\englishkeywords[1]{%
1101 \vspace{2ex}\noindent{\bf \BIT@label@englishkeywords} #1}
1102
1103
1104 % 目录
1105 \renewcommand\tableofcontents{%
1106 \if@twocolumn
1107 \@restonecoltrue\onecolumn
1108 \else
1109 \@restonecolfalse
1110 \fi
1111 \chapter*{\contentsname}% 目录里显示"目录",否则\chapter*
1112 \@mkboth{\MakeUppercase\contentsname}{\MakeUppercase\contentsname}%
1113 \pdfbookmark[0]{目录}{bittoc}
1114 \@starttoc{toc}%
1115 \if@restonecol\twocolumn\fi
1116 }
1117
1118
```

```
1119 % 参考文献环境
1120 \renewenvironment{thebibliography}[1]
1121 {\zihao{5}
1122 \chapter*{\bibname}
1123 \@mkboth{\MakeUppercase\bibname}{\MakeUppercase\bibname}%
1124 \addcontentsline{toc}{chapter}{参考文献}
1125 \list{\@biblabel{\@arabic\c@enumiv}}%
1126 {\settowidth\labelwidth{\@biblabel{#1}}%
1127 \leftmargin\labelwidth
1128 \dvance\leftmargin\labelsep
1129 \setlength{\parsep}{1mm}
1130 \setlength{\labelsep}{0.5em}
1131 \setlength{\itemsep}{0.05pc}
1132 \setlength{\listparindent}{0in}
1133 \setlength{\itemindent}{0in}
1134 \setlength{\rightmargin}{0in}
1135 \@openbib@code
1136 \usecounter{enumiv}%
1137 \let\p@enumiv\@empty
1138 \renewcommand\theenumiv{\@arabic\c@enumiv}}%
1139 \sloppy
1140 \clubpenalty4000
1141 \@clubpenalty \clubpenalty
1142 \widowpenalty4000%
1143 \setminus sfcode\setminus.\mathfrak{q}_{m}1144 {\def\@noitemerr
1145 {\@latex@warning{Empty `thebibliography' environment}}%
1146 \endlist}
1147
1148
1149 \newenvironment{publications}[1]
1150 {\chapter{\BIT@label@publications}%
1151 \@mkboth{\MakeUppercase\BIT@label@publications}
1152 {\MakeUppercase\BIT@label@publications}%
1153 \list{\@biblabel{\@arabic\c@enumiv}}%
1154 {\settowidth\labelwidth{\@biblabel{#1}}%
1155 \leftmargin\labelwidth
1156 \ddvance\leftmargin\labelsep
1157 \setlength{\parsep}{1mm}
1158 \setlength{\labelsep}{0.5em}
1159 \setlength{\itemsep}{0.05pc}
1160 \setlength{\listparindent}{0in}
1161 \setlength{\itemindent}{0in}
1162 \setlength{\rightmargin}{0in}
1163 \@openbib@code
1164 \usecounter{enumiv}%
1165 \let\p@enumiv\@empty
1166 \renewcommand\theenumiv{\@arabic\c@enumiv}}%
1167 \sloppy
1168 \clubpenalty4000
```

```
1169 \@clubpenalty \clubpenalty
1170 \widowpenalty4000%
1171 \setminus sfcode\setminus.\mathfrak{m}1172 {\def\@noitemerr
1173 {\@latex@warning{Empty `publications' environment}}%
1174 \endlist}
1175
1176
1177 \newenvironment{projects}[1]
1178 {\chapter{\BIT@label@projects}%
1179 \@mkboth{\MakeUppercase\BIT@label@projects}
1180 {\NakeUppercase\BIT@label@proofP of the text.}1181 \list{\@biblabel{\@arabic\c@enumiv}}%
1182 {\settowidth\labelwidth{\@biblabel{#1}}%
1183 \leftmargin\labelwidth
1184 \advance\leftmargin\labelsep
1185 \@openbib@code
1186 \usecounter{enumiv}%
1187 \let\p@enumiv\@empty
1188 \renewcommand\theenumiv{\@arabic\c@enumiv}}%
1189 \sloppy
1190 \clubpenalty4000
1191 \@clubpenalty \clubpenalty
1192 \widowpenalty4000%
1193 \setminussfcode\setminus.\mathfrak{qm}1194 {\def\@noitemerr
1195 {\@latex@warning{Empty `projects' environment}}%
1196 \endlist}
1197
1198 \newenvironment{resume}
1199 {\chapter{\BIT@label@resume}}
1200 \quad \{ \}1201
1202 \newenvironment{resumesection}[1]
1203 {{\noindent\normalfont\bfseries #1}
1204 \list{}{\labelwidth\z@
1205 \leftmargin 2\ccwd}
1206 \item\relax}
1207 {\endlist}
1208
1209 \newenvironment{resumeli}[1]
1210 {{\noindent\normalfont\bfseries #1}
1211 \list{}{\labelwidth\z@
1212 \leftmargin 4\ccwd
1213 \itemindent -2\ccwd
1214 \listparindent\itemindent}
1215 \item\relax}
1216 {\endlist}
1217
1218 \newenvironment{conclusion}
```

```
1219 {\chapter*{结论}
1220 \@mkboth{结论}{结论}%
1221 \addcontentsline{toc}{chapter}{结论}}
1222 \quad \{ \}1223
1224 \renewenvironment{thanks}
1225 {\chapter{\BIT@label@thanks}
1226 \fangsong
1227 }
1228 {}
1229
1230 \newenvironment{symbolnote}
1231 {\chapter{\BIT@label@symbolnote}
1232 \fangsong}
1233 {}
1234
1235 %% =========================== 术语 =====================
1236 \newcommand{\bit@denotation@name}{主要符号对照表}
1237 \newenvironment{denotation}[1][2.5cm]{
1238 \chapter{\bit@denotation@name} % no tocline
1239 \noindent\begin{list}{}%
1240 {\v<} {\v<} {\v<} {\v<} {\v<} {\v<} {\v<} {\v<} {\v<} {\v<} {\v<} {\v<} {\v<} {\v<} {\v<} {\v<} {\v<} {\v<} {\v<} {\v<} {\v<} {\v<} {\v<} {\v<} {\v<} {\v<} {\v<} {\v<} {\v<} {\v<} {\v<}1241 \renewcommand\makelabel[1]{##1\hfil}
1242 \setlength{\labelwidth}{#1} % 标签盒子宽度
1243 \setlength{\labelsep}{0.5cm} % 标签与列表文本距离
1244 \setlength{\itemindent}{0cm} % 标签缩进量
1245 \setlength{\leftmargin}{\labelwidth+\labelsep} % 左边界
1246 \setlength{\rightmargin}{0cm}
1247 \setlength{\parsep}{0cm} % 段落间距
1248 \setlength{\itemsep}{0cm} % 标签间距
1249 \setlength{\listparindent}{0cm} % 段落缩进量
1250 \setlength{\topsep}{0pt} % 标签与上文的间距
1251 } } { \end { list } }
1252 % ==== 增加化学、国际单位宏包
1253 \RequirePackage[version=4]{mhchem}
1254 \RequirePackage{siunitx}
1255 \setcounter{secnumdepth}{4} % 章节编号深度 (part 对应 -1)
1256 \setcounter{tocdepth}{2} % 目录深度 (part 对应 -1)
1257
1258 %% End of file `bitmaster-xetex.cls'.
1259
1260 %% =========================================================
1261
```
<sup>1262</sup> ⟨/graduate⟩